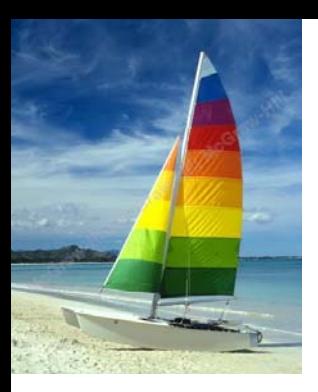

#### **Chapter 3: Introduction to SQL Chapter 3: Introduction to SQL**

**Database System Concepts, 6th Ed**.

**©Silberschatz, Korth and Sudarshan See www.db-book.com for conditions on re-use** 

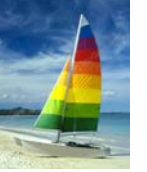

# **Chapter 3: Introduction to SQL Chapter 3: Introduction to SQL**

- Overview of The SQL Query Language
- Data Definition
- Basic Query Structure
- **The State** Additional Basic Operations
- Set Operations
- $\mathcal{L}_{\rm{max}}$ Null Values
- **The State** Aggregate Functions
- Nested Subqueries
- Modification of the Database

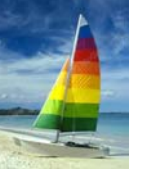

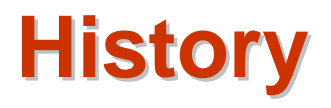

- $\mathbb{R}^2$  IBM Sequel language developed as part of System R project at the IBM San Jose Research Laboratory
- $\mathbb{R}^2$ Renamed Structured Query Language (SQL)
- $\mathbb{R}^2$  ANSI and ISO standard SQL:
	- $\bullet$  SQL-86
	- $\bullet$  SQL-89
	- $\bullet$  SQL-92
	- SQL:1999 (language name became Y2K compliant!)
	- $\bullet$ SQL:2003
- Commercial systems offer most, if not all, SQL-92 features, plus varying feature sets from later standards and special proprietary features.
	- $\bullet$ Not all examples here may work on your particular system.

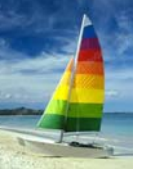

# **Domain Types in SQL Domain Types in SQL**

- **char(n).** Fixed length character string, with user-specified length *n.*
- **varchar(n).** Variable length character strings, with user-specified maximum length *n.*
- $\Box$ **int.** Integer (a finite subset of the integers that is machine-dependent).
- H **smallint.** Small integer (a machine-dependent subset of the integer domain type).
- **numeric(p,d).** Fixed point number, with user-specified precision of *p* digits, with *n* digits to the right of decimal point.
- **The Co real, double precision.** Floating point and double-precision floating point numbers, with machine-dependent precision.
- H **float(n).** Floating point number, with user-specified precision of at least *<sup>n</sup>* digits.
- H More are covered in Chapter 4.

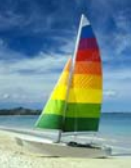

#### **Create Table Construct Create Table Construct**

An SQL relation is defined using the **create table** command:

**create table** *r* (*A*1 *<sup>D</sup>*1, *A*<sup>2</sup> *<sup>D</sup>*2, ..., *An Dn,*  $(intequiv-v-constrain,t_1)$ ,

> ...,  $(integrity-constraint_k))$

- *r* is the name of the relation
- $\bullet$ **e** each  $A_i$  is an attribute name in the schema of relation  $r$
- $\bullet$ *Di* is the data type of values in the domain of attribute *Ai*

Example:

**create table** *instructor* ( *ID* **char**(5), *name* **varchar**(20) **not null,** *dept\_name* **varchar**(20), *salary* **numeric**(8,2))

- $\mathbb{R}^2$ **insert into** *instructor* **values** ('10211', 'Smith', 'Biology', 66000);
- **insert into** *instructor* **values** ('10211', null, 'Biology', 66000);

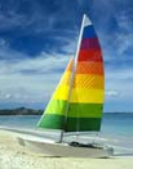

# **Integrity Constraints in Create Table Integrity Constraints in Create Table**

- M. **not null**
- M. **primary key**  $(A_1, ..., A_n)$
- M. **foreign key**  $(A_m, ..., A_n)$  **references** *r*

Example: Declare *branch\_name* as the primary key for *branch*

**create table** *instructor* ( *ID* **char**(5), *name* **varchar**(20) **not null,** *dept\_name* **varchar**(20), *salary* **numeric**(8,2), **primary key** (*ID*), **foreign key** *(dept\_name*) **references** *department)*

**primary key** declaration on an attribute automatically ensures **not null**

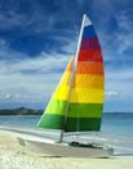

#### **And a Few More Relation Definitions And a Few More Relation Definitions**

#### $\mathbb{R}^2$ **create table** *student* (

*ID* **varchar**(5) **primary key**, *name* **varchar**(20) not null, *dept\_name* **varchar**(20), *tot\_cred* **numeric**(3,0), **foreign key** *(dept\_name*) **references** *department)* );

#### $\mathbb{R}^2$ **create table** *takes* (

*ID* **varchar**(5) **primary key**, *course\_id* **varchar**(8), *sec\_id* **varchar**(8), *semester* **varchar**(6), *year* **numeric**(4,0), *grade* **varchar**(2), **foreign key** (*ID*) **references** *student,* **foreign key** (*course\_id, sec\_id, semester, year*) **references** *section* );

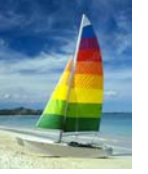

#### **And more still And more still**

#### **create table** *course* (

*course\_id* **varchar**(8) **primary key**, *title* **varchar(**50), *dept\_name* **varchar**(20), *credits* **numeric**(2,0), **foreign key** *(dept\_name*) **references** *department)* );

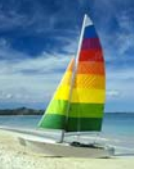

### **Drop and Alter Table Constructs Drop and Alter Table Constructs**

- $\Box$ **drop table**
- $\Box$  **alter table**
	- O **alter table** *r* **add** *A D*
		- where *A* is the name of the attribute to be added to relation *r* and *D* is the domain of *A.*
		- All tuples in the relation are assigned *null* as the value for the new attribute.
	- $\bullet$  **alter table** *<sup>r</sup>* **drop** *A* 
		- where *A* is the name of an attribute of relation *<sup>r</sup>*
		- Dropping of attributes not supported by many databases.

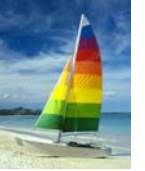

# **Basic Query Structure**

A typical SQL query has the form:

**select**  $A_1$ ,  $A_2$ , ...,  $A_n$  ${\sf from} \; r_{\scriptscriptstyle 1}, \, r_{\scriptscriptstyle 2}, \, ..., \, r_{\scriptscriptstyle m}$ **where** *P*

- **•** A<sub>i</sub> represents an attribute
- **•** R<sub>i</sub> represents a relation
- *P* is a predicate.
- $\mathcal{L}^{\mathcal{L}}$ The result of an SQL query is a relation.

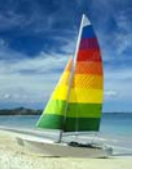

### **The select Clause The select Clause**

- The **select** clause list the attributes desired in the result of a query
	- $\bullet$ corresponds to the projection operation of the relational algebra
- $\mathbb{R}^2$ Example: find the names of all instructors:

**select** *name***from** *instructor*

- $\mathbb{R}^2$  NOTE: SQL names are case insensitive (i.e., you may use upper- or lower-case letters.)
	- z E.g., *Name* <sup>≡</sup> *NAME* <sup>≡</sup> *name*
	- $\bullet$ Some people use upper case wherever we use bold font.

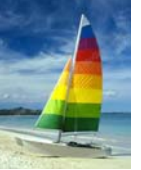

# **The select Clause (Cont.) The select Clause (Cont.)**

- SQL allows duplicates in relations as well as in query results.
- To force the elimination of duplicates, insert the keyword **distinct** after select**.**
- Find the names of all departments with instructor, and remove duplicates

**select distinct** *dept\_name* **from** *instructor*

The keyword **all** specifies that duplicates not be removed.

**select all** *dept\_name* **from** *instructor*

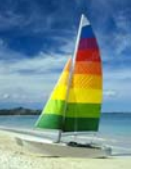

# **The select Clause (Cont.) The select Clause (Cont.)**

An asterisk in the select clause denotes "all attributes"

**select** \***from** *instructor*

- The **select** clause can contain arithmetic expressions involving the operation, +, –, <sup>∗</sup>, and /, and operating on constants or attributes of tuples.
- $\mathbb{R}^2$ The query:

**select** *ID, name, salary/12* **from** *instructor*

would return a relation that is the same as the *instructor* relation, except that the value of the attribute *salary* is divided by 12.

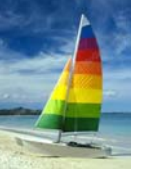

# **The where Clause The where Clause**

- The **where** clause specifies conditions that the result must satisfy
	- $\bullet$ Corresponds to the selection predicate of the relational algebra.
- To find all instructors in Comp. Sci. dept with salary > 80000

**select** *name***from** *instructor***where** *dept\_name <sup>=</sup> '*Comp. Sci.' **and** *salary* > 80000

- Comparison results can be combined using the logical connectives **and, or,** and **not.**
- $\mathbb{R}^2$ Comparisons can be applied to results of arithmetic expressions.

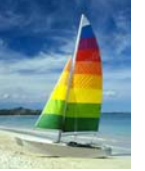

# **The from Clause The from Clause**

- **The from** clause lists the relations involved in the query
	- O Corresponds to the Cartesian product operation of the relational algebra.
- Find the Cartesian product *instructor X teaches*

**select** ∗**from** *instructor, teaches*

- O generates every possible instructor – teaches pair, with all attributes from both relations.
- $\mathbb{R}^2$  Cartesian product not very useful directly, but useful combined with where-clause condition (selection operation in relational algebra).

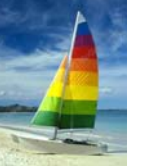

# **Cartesian Product Cartesian Product**

#### *instructor*

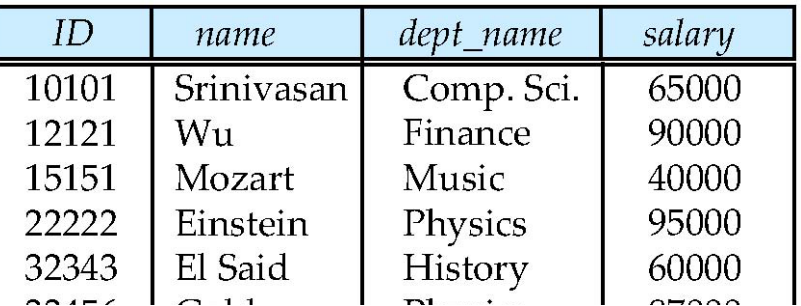

#### *teaches*

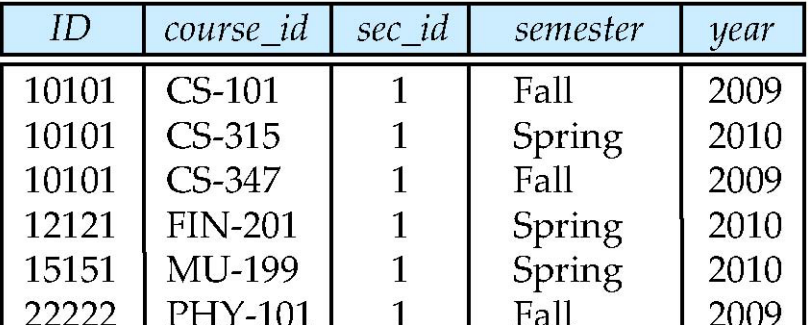

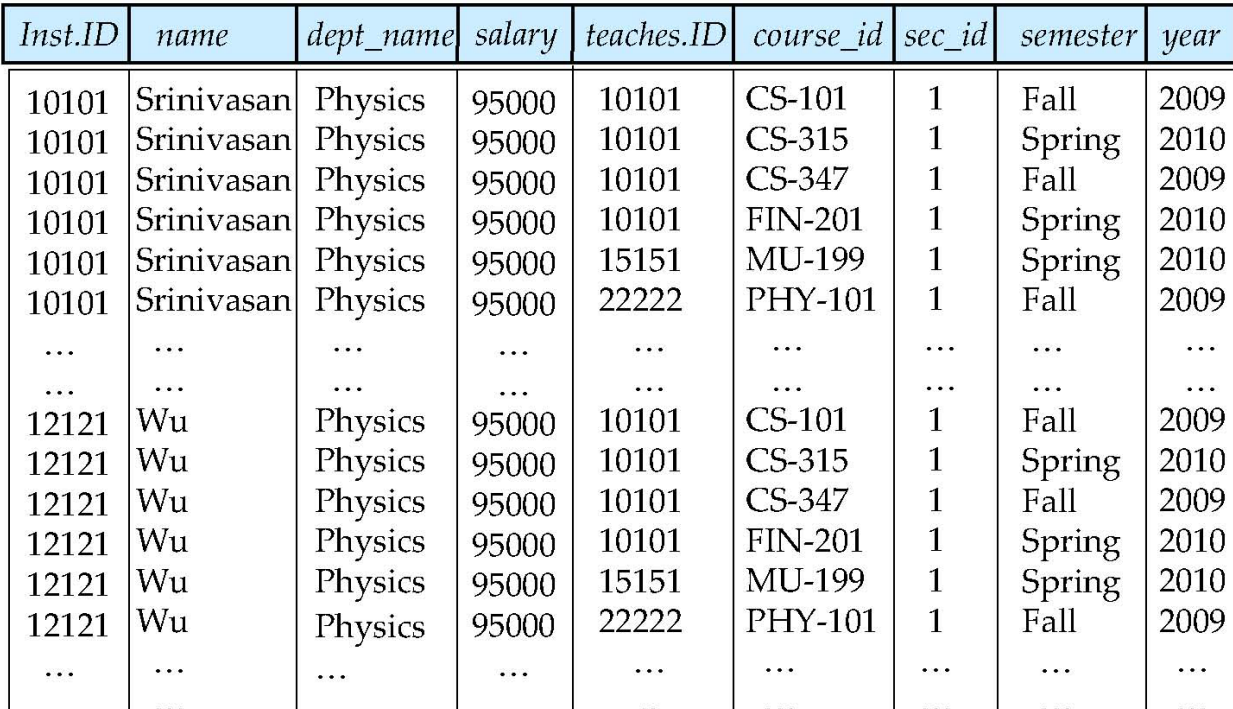

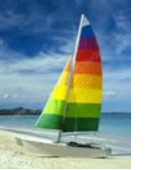

#### **Joins**

**Fig. 5** For all instructors who have taught courses, find their names and the course ID of the courses they taught.

```
select name, course_id
from instructor, teaches
where instructor.ID = teaches.ID
```
 $\mathbb{R}^2$  Find the course ID, semester, year and title of each course offered by the Comp. Sci. department

```
select section.course_id, semester, year, title
from section, course
where section.course_id = course.course_id and
         dept_name = 'Comp. Sci.'
```
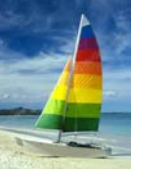

# **Try Writing Some Queries in SQL Try Writing Some Queries in SQL**

 $\mathbb{R}^3$ Suggest queries to be written.....

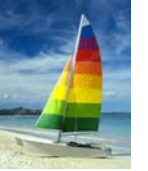

#### **Natural Join Natural Join**

 $\mathbb{R}^2$  Natural join matches tuples with the same values for all common attributes, and retains only one copy of each common column

**select** *\**

**from** *instructor* **natural join** *teaches*;

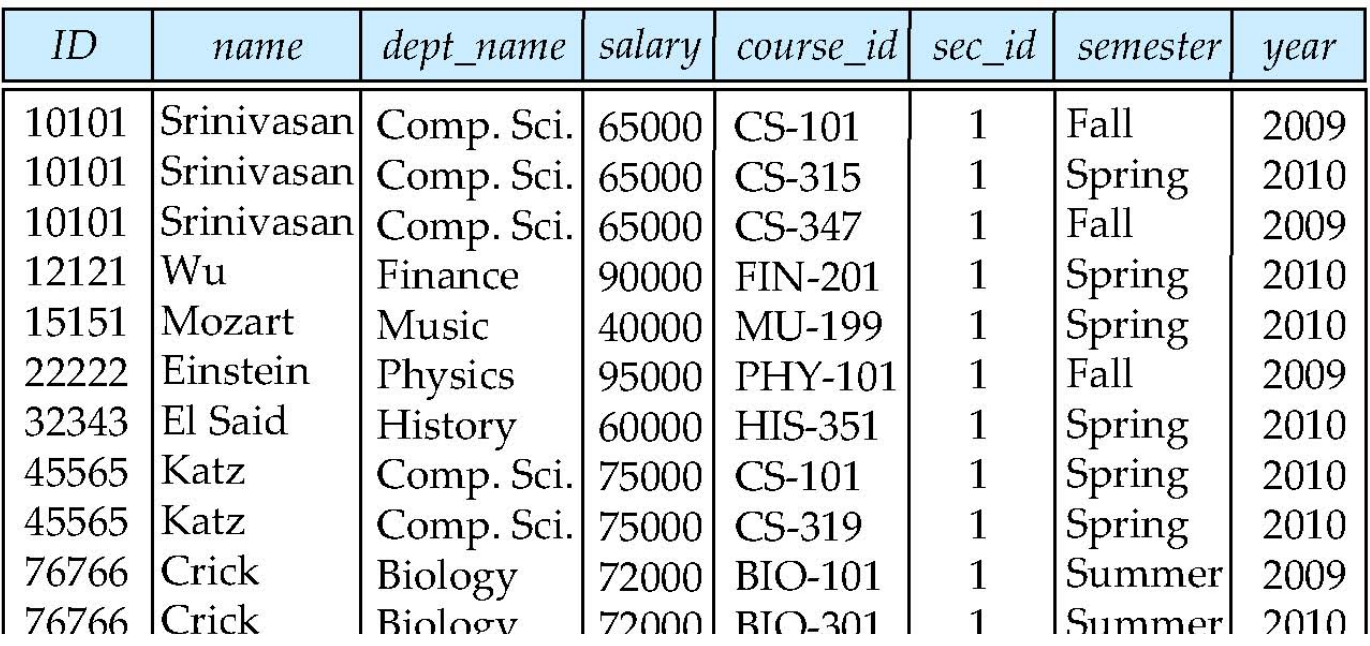

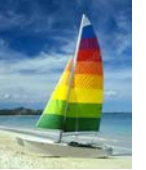

# **Natural Join (Cont.) Natural Join (Cont.)**

- $\overline{\mathbb{R}}$  Danger in natural join: beware of unrelated attributes with same name which get equated incorrectly
- $\overline{\mathbb{R}}$  List the names of instructors along with the the titles of courses that they teach
- L. Incorrect version (equates course.dept\_name with instructor.dept\_name)
	- $\bullet$  **select** *name*, *title* **from** *instructor* **natural join** *teaches* **natural join** *course*;
- L. Correct version
	- $\bullet$  **select** *name*, *title* **from** *instructor* **natural join** *teaches*, *course* **where** *teaches*.*course\_id*= *course*.*course\_id*;
- L. Another correct version
	- $\bullet$  **select** *name*, *title* **from** (*instructor* **natural join** *teaches*) **join** *course* **using**(*course\_id*);

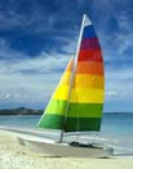

# **The Rename Operation The Rename Operation**

- The SQL allows renaming relations and attributes using the **as** clause: *old-name* **as** *new-name*
- $\blacksquare$  E.g.,
	- z **select** *ID, name, salary/12* **as** *monthly\_salary* **from** *instructor*
- Find the names of all instructors who have a higher salary than some instructor in 'Comp. Sci'.
	- z **select distinct** *T. name* **from** *instructor* **as** *T, instructor* **as** *S* **where** *T.salary > S.salary* **and** *S.dept\_name <sup>=</sup>'Comp. Sci.'*
- H Keyword **as** is optional and may be omitted *instructor* **as** *T ≡ instructor T*

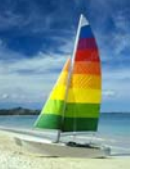

# **String Operations String Operations**

- SQL includes a string-matching operator for comparisons on character strings. The operator "like" uses patterns that are described using two special characters:
	- O percent (%). The % character matches any substring.
	- $\bullet$ underscore (\_). The \_ character matches any character.
- $\Box$  Find the names of all instructors whose name includes the substring "dar".

**select** *name***from** *instructor***where** *name* **like '**%dar%'

 $\Box$ Match the string "100 %"

**like '**100 \%' **escape '**\'

- SQL supports a variety of string operations such as
	- $\bullet$ concatenation (using "||")
	- O converting from upper to lower case (and vice versa)
	- $\bullet$ finding string length, extracting substrings, etc.

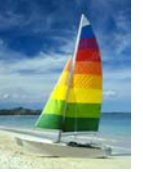

# **Ordering the Display of Tuples Ordering the Display of Tuples**

 $\mathbb{R}^2$  List in alphabetic order the names of all instructors **select distinct** *name***from** *instructor***order by** *name*

- We may specify **desc** for descending order or **asc** for ascending order, for each attribute; ascending order is the default.
	- z Example: **order by** *name* **desc**
- Can sort on multiple attributes
	- $\bullet$ Example: **order by** *dept\_name, name*

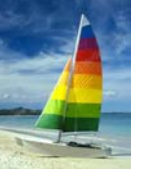

### **Where Clause Predicates Where Clause Predicates**

- SQL includes a **between** comparison operator
- Example: Find the names of all instructors with salary between \$90,000 and \$100,000 (that is,  $\ge$  \$90,000 and  $\le$  \$100,000)
	- $\bullet$  **select** *name* **from** *instructor***where** *salary* **between** 90000 **and** 100000
- $\mathbb{R}^2$  Tuple comparison
	- z **select** *name*, *course\_id* **from** *instructor*, *teaches* **where** (*instructor*.*ID*, *dept\_name*) = (*teaches*.*ID*, 'Biology');

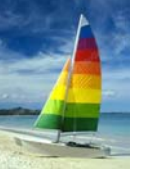

#### **Duplicates Duplicates**

- L. In relations with duplicates, SQL can define how many copies of tuples appear in the result.
- L. **Multiset** versions of some of the relational algebra operators – given multiset relations  $r_{\rm_1}$  and  $r_{\rm_2}$ :
	- 1.  $\sigma_{\theta}(\mathbf{r_{i}})$ : If there are  $c_{1}$  copies of tuple  $t_{1}$  in  $r_{1}$ , and  $t_{1}$  satisfies selections  $\sigma_{\theta}$ , then there are  $c_1$  copies of  $t_1$  in  $\sigma_{\theta}(r_1)$ .
	- 2.  $\,\Pi_{\boldsymbol{A}}\,(\boldsymbol{r}\,)$ : For each copy of tuple  $t_1$  in  $r_1$ , there is a copy of tuple  $\Pi_A(t_1)$  in  $\Pi_A(t_1)$  where  $\Pi_A(t_1)$  denotes the projection of the single tuple  $t_{1}$ .
	- 3.  $r_1 \times r_2$ : If there are  $c_1$  copies of tuple  $t_1$  in  $r_1$  and  $c_2$  copies of tuple  $t_2$  in  $r_2$ , there are  $\boldsymbol{c}_1$  x  $\boldsymbol{c}_2$  copies of the tuple  $t_1$ .  $t_2$  in  $r_1\,$  x  $r_2$

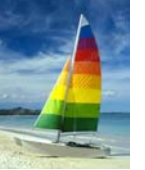

# **Duplicates (Cont.) Duplicates (Cont.)**

**Example:** Suppose multiset relations  $r_1$  (A, B) and  $r_2$  (C) are as follows:

*r*<sub>1</sub> = {(1, *a*) (2,*a*)} *r*<sub>2</sub> = {(2), (3), (3)}

 $\mathbb{R}^2$ **Then**  $\Pi_B(r_1)$  would be {(a), (a)}, while  $\Pi_B(r_1) \times r_2$  would be

{(*<sup>a</sup>*,2), (*<sup>a</sup>*,2), (*<sup>a</sup>*,3), (*<sup>a</sup>*,3), (*<sup>a</sup>*,3), (*<sup>a</sup>*,3)}

SQL duplicate semantics:

**select**  $A_1$ ,  $A_2$ , ...,  $A_n$ **from**  $r_1$ ,  $r_2$ , ...,  $r_m$ **where** *P*

is equivalent to the *multiset* version of the expression:

$$
\prod_{A_1,A_2,...,A_n} (\sigma_{P}(r_1 \times r_2 \times ... \times r_m))
$$

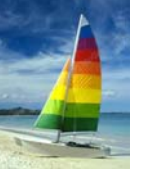

# **Set Operations Set Operations**

 $\mathbb{R}^2$ Find courses that ran in Fall 2009 or in Spring 2010

(**select** *course\_id* **from** *section* **where** *sem <sup>=</sup>*'Fall' **and** *year =* 2009) **union**(**select** *course\_id* **from** *section* **where** *sem <sup>=</sup>*'Spring' **and** *year =* 2010)

**Find courses that ran in Fall 2009 and in Spring 2010** 

(**select** *course\_id* **from** *section* **where** *sem <sup>=</sup>*'Fall' **and** *year =* 2009) **intersect**(**select** *course\_id* **from** *section* **where** *sem <sup>=</sup>*'Spring' **and** *year =* 2010)

M. Find courses that ran in Fall 2009 but not in Spring 2010

(**select** *course\_id* **from** *section* **where** *sem <sup>=</sup>*'Fall' **and** *year =* 2009) **except** (**select** *course\_id* **from** *section* **where** *sem <sup>=</sup>*'Spring' **and** *year =* 2010)

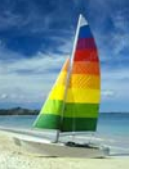

### **Set Operations Set Operations**

- F Set operations **union, intersect,** and **except**
	- $\bullet$  Each of the above operations automatically eliminates duplicates
- F To retain all duplicates use the corresponding multiset versions **union all, intersect all** and **except all.**
- F Suppose a tuple occurs *<sup>m</sup>* times in *<sup>r</sup>* and *n* times in *s,* then, it occurs:
	- $\bullet$ *m + n* times in *r* **union all** *s*
	- $\bullet$ min(*m,n)* times in *<sup>r</sup>* **intersect all** *<sup>s</sup>*
	- $\bullet$  $max(0, m - n)$  times in *r* **except all** *s*

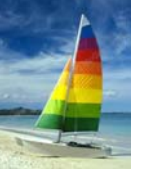

#### **Null Values Null Values**

- It is possible for tuples to have a null value, denoted by *null*, for some of their attributes
- *null* signifies an unknown value or that a value does not exist.
- The result of any arithmetic expression involving *null* is *null*
	- O Example: 5 + *null* returns null
- $\Box$  The predicate **is null** can be used to check for null values.
	- O Example: Find all instructors whose salary is null*.*

**select** *name***from** *instructor* **where** *salary* **is null**

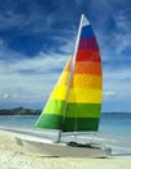

# **Null Values and Three Valued Logic**

- Any comparison with *null* returns *unknown*
	- zExample*: 5 < null or null <> null or null = null*
- Three-valued logic using the truth value *unknown*:
	- O OR: (*unknown* **or** *true*) = *true*, (*unknown* **or** *false*) = *unknown* (*unknown* **or** *unknown) = unknown*
	- z AND: *(true* **and** *unknown) = unknown, (false* **and** *unknown) = false, (unknown* **and** *unknown) = unknown*
	- $\bullet$ NOT*: (***not** *unknown) = unknown*
	- O "*P* **is unknown**" evaluates to true if predicate *P* evaluates to *unknown*
- Result of **where** clause predicate is treated as *false* if it evaluates to *unknown*

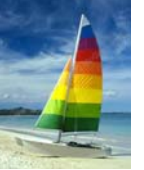

# **Aggregate Functions Aggregate Functions**

 $\mathbb{R}^2$  These functions operate on the multiset of values of a column of a relation, and return a value

> **avg:** average value **min:** minimum value**max:** maximum value**sum:** sum of values**count:** number of values

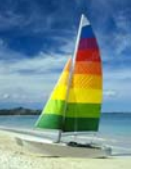

# **Aggregate Functions (Cont.) Aggregate Functions (Cont.)**

- $\mathbb{R}^2$  Find the average salary of instructors in the Computer Science department
	- **•** select avg (salary) **from** *instructor***where** *dept name*= 'Comp. Sci.';
- $\blacksquare$  Find the total number of instructors who teach a course in the Spring 2010 semester
	- z **select count** (**distinct** *ID*) **from** *teaches***where** *semester* = 'Spring' **and** *year* = 2010
- u, Find the number of tuples in the *course* relation
	- $\bullet$  **select count** (\*) **from** *course*;

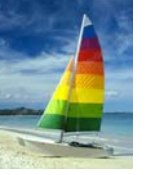

# **Aggregate Functions Aggregate Functions – Group By Group By**

- $\mathcal{L}^{\mathcal{A}}$  Find the average salary of instructors in each department
	- $\bullet$  **select** *dept\_name*, **avg** (*salary*) **from** *instructor***group by** *dept\_name*;

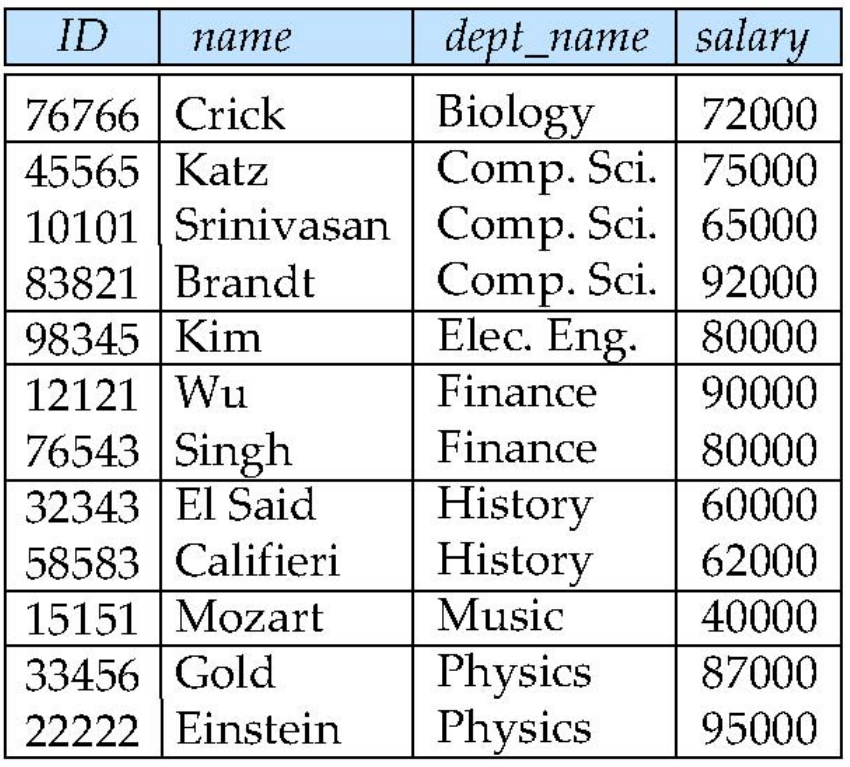

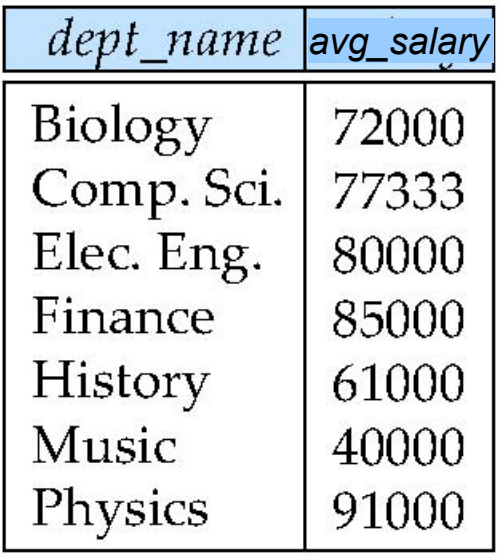

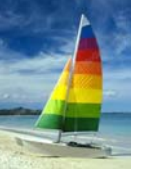

# **Aggregation (Cont.) Aggregation (Cont.)**

- Attributes in **select** clause outside of aggregate functions must appear in **group by** list
	- $\bullet$  /\* erroneous query  $^*/$ **select** *dept\_name*, *ID*, **avg** (*salary*) **from** *instructor***group by** *dept\_name*;

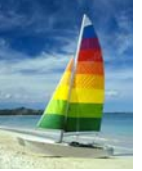

# **Aggregate Functions – Having Clause**

 $\mathbb{R}^2$  Find the names and average salaries of all departments whose average salary is greater than 42000

> **select** *dept\_name*, **avg** (*salary*) **from** *instructor***group by** *dept\_name* **having avg** (*salary*) > 42000;

Note: predicates in the **having** clause are applied after the formation of groups whereas predicates in the **where** clause are applied before forming groups

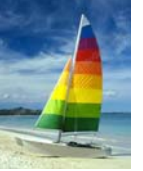

#### **Null Values and Aggregates Null Values and Aggregates**

Total all salaries

**select sum** (*salary* ) **from** *instructor*

- $\bullet$ Above statement ignores null amounts
- O Result is *null* if there is no non-null amount
- All aggregate operations except **count(\*)** ignore tuples with null values on the aggregated attributes
- $\mathcal{L}^{\mathcal{A}}$  What if collection has only null values?
	- O count returns 0
	- $\bullet$ all other aggregates return null
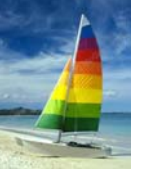

#### **Nested Subqueries Nested Subqueries**

- SQL provides a mechanism for the nesting of subqueries.
- $\Box$  A **subquery** is a **select-from-where** expression that is nested within another query.
- $\mathcal{L}^{\text{max}}$  A common use of subqueries is to perform tests for set membership, set comparisons, and set cardinality.

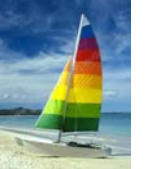

#### **Example Query Example Query**

M. Find courses offered in Fall 2009 and in Spring 2010

> **select distinct** *course\_id* **from** *section***where** *semester* = 'Fall' **and** *year*= 2009 **and**  *course\_id* **in** (**select** *course\_id* **from** *section***where** *semester* = 'Spring' **and** *year*= 2010);

 $\Box$ Find courses offered in Fall 2009 but not in Spring 2010

> **select distinct** *course\_id* **from** *section***where** *semester* = 'Fall' **and** *year*= 2009 **and**  *course\_id* **not in** (**select** *course\_id* **from** *section***where** *semester* = 'Spring' **and** *year*= 2010);

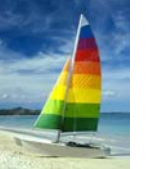

#### **Example Query Example Query**

 Find the total number of (distinct) students who have taken course sections taught by the instructor with *ID* 10101

```
select count (distinct ID)
from takeswhere (course_id, sec_id, semester, year) in 
                   (select course_id, sec_id, semester, year
                    from teacheswhere teaches.ID= 10101);
```
**Note: Above query can be written in a much simpler manner. The** formulation above is simply to illustrate SQL features.

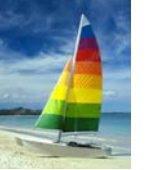

### **Set Comparison Set Comparison**

 Find names of instructors with salary greater than that of some (at least one) instructor in the Biology department.

> **select distinct** *T*.*name***from** *instructor* **as** *T*, *instructor* **as** *S* **where** *T.salary* <sup>&</sup>gt;*S.salary* **and** *S.dept name* = 'Biology';

 $\Box$ Same query using > **some** clause

> **select** *name***from** *instructor***where** *salary* <sup>&</sup>gt;**some** (**select** *salary* **from** *instructor***where** *dept name* = 'Biology');

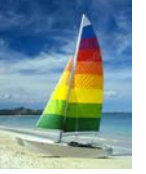

#### **Definition of Some Clause Definition of Some Clause**

 $\Box$ F <comp> some  $r \Leftrightarrow \exists t \in r$  such that (F <comp> *t*) Where  $\leq$ comp> can be:  $\leq, \leq, \geq, =, \neq$ 

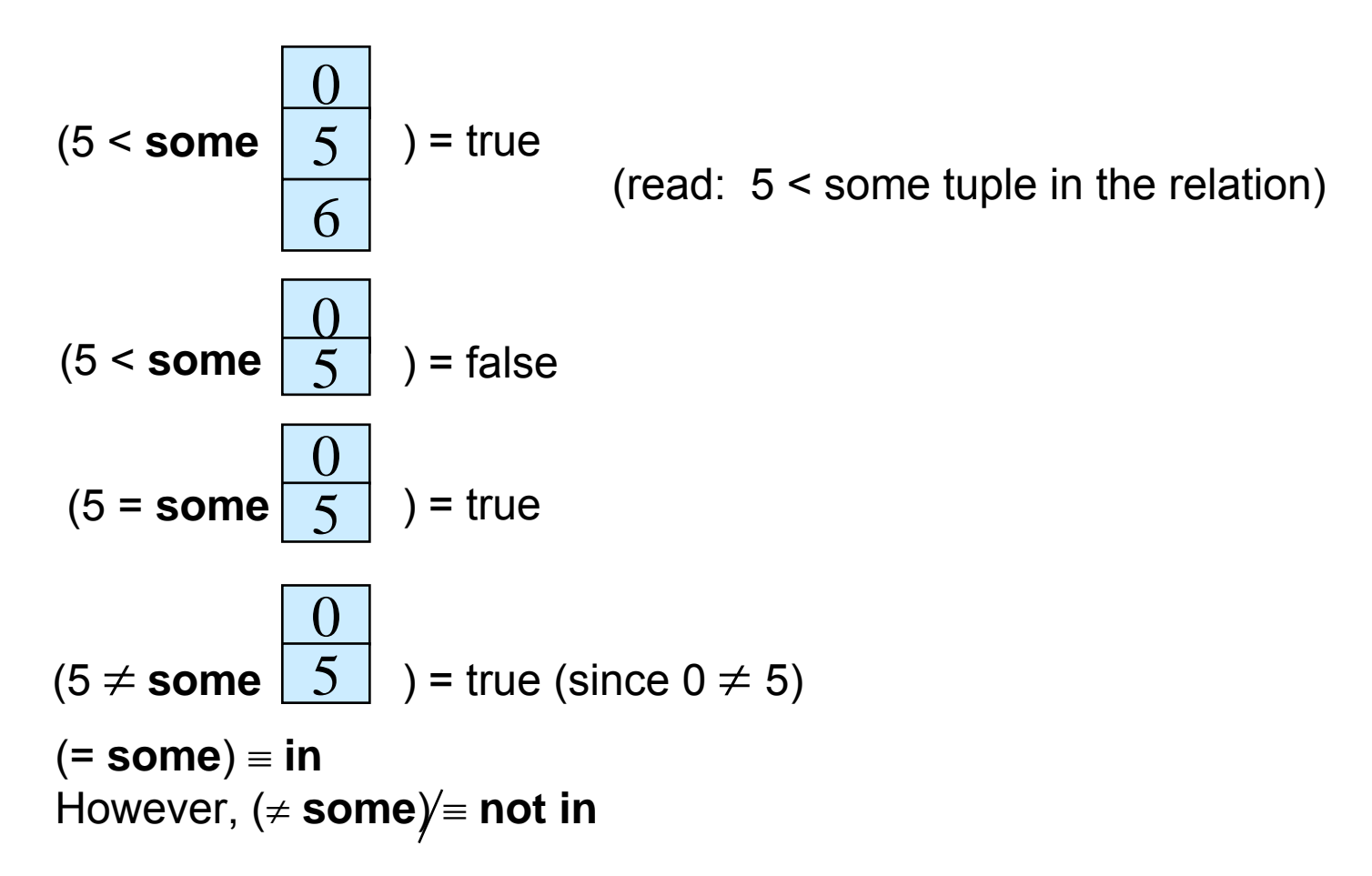

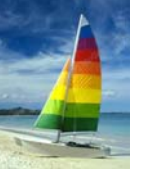

#### **Example Query Example Query**

 $\mathbb{R}^2$  Find the names of all instructors whose salary is greater than the salary of all instructors in the Biology department.

> **select** *name***from** *instructor***where** *salary* > **all** (**select** *salary* **from** *instructor***where** *dept name* = 'Biology');

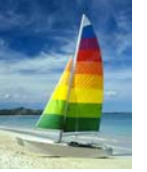

#### **Definition of all Clause Definition of all Clause**

F <comp> **all** *r* ⇔ ∀ *t* <sup>∈</sup> *<sup>r</sup>* (F <comp> *t)*

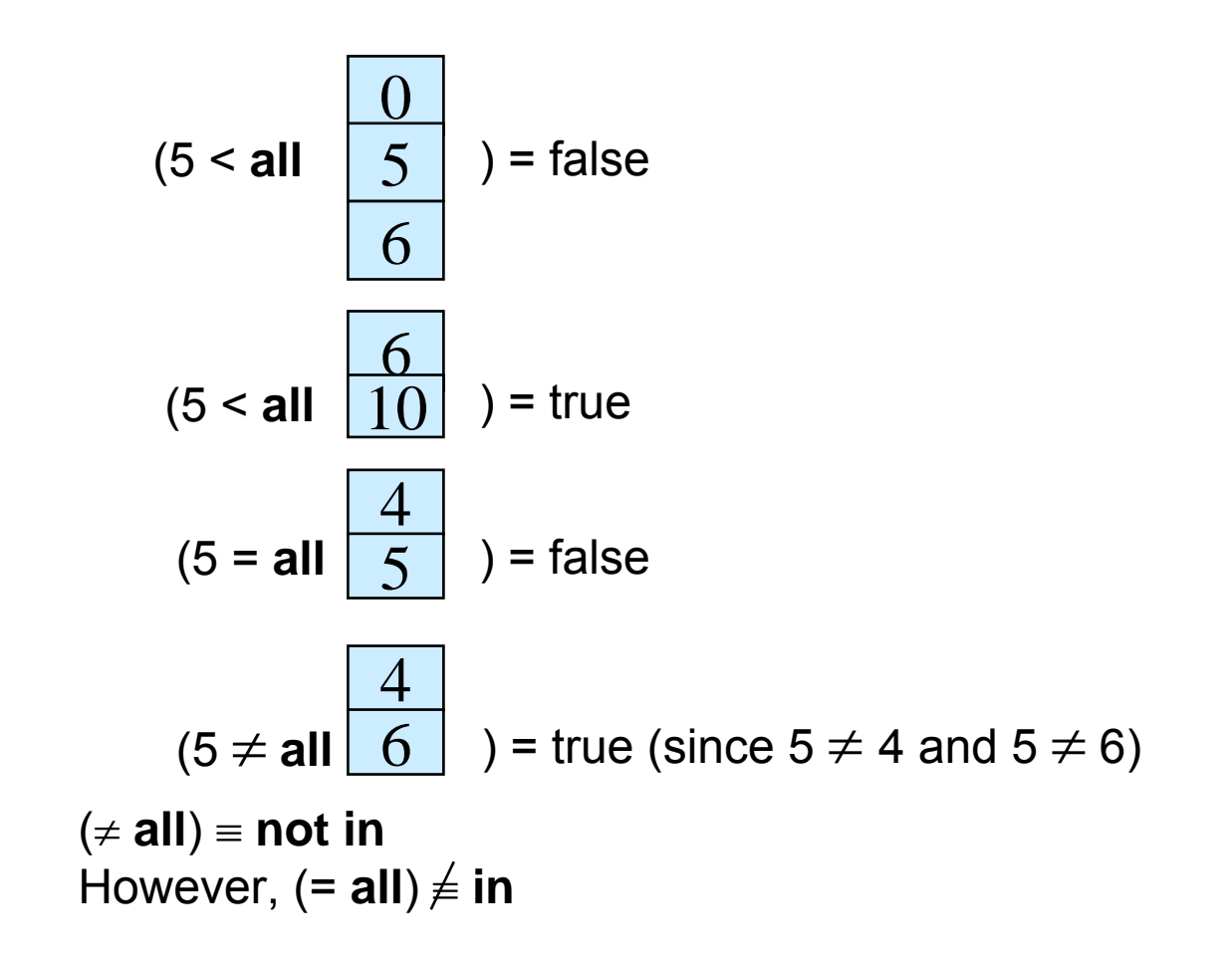

**Database System Concepts - 6<sup>th</sup> Edition <b>Concepts - 6th Edition 3.43 Database System Concepts - 6th Edition 3.43 Concepts Concepts - 6th Edition Concepts - 6th Edition Concepts Concepts Editio** 

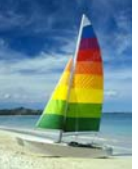

#### **Test for Empty Relations Test for Empty Relations**

- $\Box$  The **exists** construct returns the value **true** if the argument subquery is nonempty.
- $\mathcal{L}_{\rm{max}}$ **exists** *r* ⇔ *r* <sup>≠</sup> *Ø*
- $\mathcal{L}(\mathcal{A})$ **not exists**  $r \Leftrightarrow r = \emptyset$

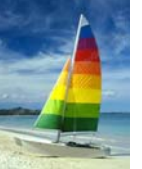

#### **Correlation Variables Correlation Variables**

 $\mathbb{R}^2$  Yet another way of specifying the query "Find all courses taught in both the Fall 2009 semester and in the Spring 2010 semester"

**select** *course\_id* **from** *section* **as** *S***where** *semester* = 'Fall' **and** *year*= 2009 **and exists** (**select** \* **from** *section* **as** *T***where** *semester* = 'Spring' **and** *year*= 2010 **and** *S*.*course\_id*= *T*.*course\_id*);

- **Correlated subquery**
- **Correlation name** or **correlation variable**

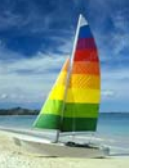

#### **Not Exists Not Exists**

 Find all studentswho have taken all courses offered in the Biology department.

```
select distinct S.ID, S.name
from student as Swhere not exists ( (select course_id
                   from coursewhere dept_name ='Biology')
                  except
                   (select T.course_id
                    from takes as Twhere S.ID = T.ID));
```
- Note that *X – Y = Ø* <sup>⇔</sup> *X*<sup>⊆</sup> *Y*
- *Note:* Cannot write this query using <sup>=</sup> **all** and its variants

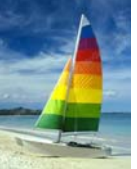

#### **Test for Absence of Duplicate Tuples**

- The **unique** construct tests whether a subquery has any duplicate tuples in its result.
- $\mathbb{R}^2$ Find all courses that were offered at most once in 2009

```
select T.course_id
from course as Twhere unique (select R.course_id
              from section as Rwhere T.course_id= R.course_id
                      and R.year = 2009);
```
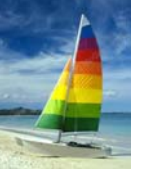

#### **Derived Relations Derived Relations**

 $\Box$ SQL allows a subquery expression to be used in the **from** clause

 Find the average instructors' salaries of those departments where the average salary is greater than \$42,000."

**select** *dept\_name*, *avg\_salary* **from** (**select** *dept\_name*, **avg** (*salary*) **as** *avg\_salary* **from** *instructor***group by** *dept\_name*) **where** *avg\_salary* > 42000;

- $\Box$ Note that we do not need to use the **having** clause
- $\Box$ Another way to write above query

**select** *dept\_name*, *avg\_salary* **from** (**select** *dept\_name*, **avg** (*salary*) **from** *instructor***group by** *dept\_name*) **as** *dept\_avg* (*dept\_name*, *avg\_salary*) **where** *avg\_salary* > 42000;

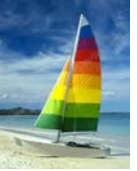

#### **Derived Relations (Cont.) Derived Relations (Cont.)**

And yet another way to write it: **lateral** clause

**select** *name*, *salary*, *avg\_salary* **from** *instructor I1*, **lateral** (**select avg**(*salary*) as *avg\_salary* **from** *instructor I2***where** *I2*.*dept\_name*= *I1*.*dept\_name*);

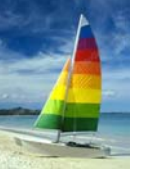

#### **With Clause With Clause**

- $\Box$  The **with** clause provides a way of defining a temporary view whose definition is available only to the query in which the **with** clause occurs.
- Find all departments with the maximum budget

**with** *max\_budget* (*value*) **as**  (**select max**(*budget*) **from** *department*) **select** *budget* **from** *department*, *max\_budget* **where** *department*.*budget* <sup>=</sup>*max\_budget.value*;

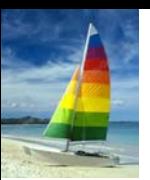

## **Complex Queries using With Clause Complex Queries using With Clause**

 $\overline{\phantom{a}}$  Find all departments where the total salary is greater than the average of the total salary at all departments

**with** *dept \_total* (*dept\_name*, *value*) **as** (**select** *dept\_name*, **sum**(*salary*) **from** *instructor***group by** *dept\_name*), *dept\_total\_avg*(*value*) **as** (**select avg**(*value*) **from** *dept\_total*) **select** *dept\_name* **from** *dept\_total*, *dept\_total\_avg* **where** *dept\_total.value* >= *dept\_total\_avg.value*;

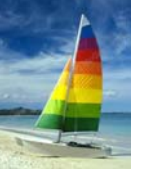

### **Scalar Subquery Scalar Subquery**

**select** *dept\_name*, (**select count**(\*) **from** *instructor* **where** *department*.*dept\_name* <sup>=</sup>*instructor*.*dept\_name*) **as** *num\_instructors* **from** *department*;

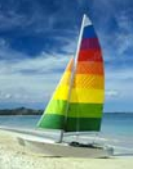

#### **Modification of the Database – Deletion**

Delete all instructors

**delete from** *instructor*

 Delete all instructors from the Finance department **delete from** *instructor***where** *dept\_name*= 'Finance';

 Delete all tuples in the *instructor* relation for those instructors associated with a department located in the Watson building.

> **delete from** *instructor***where** *dept name* **in** (**select** *dept name* **from** *department* **where** *building* = 'Watson');

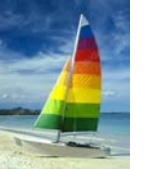

#### **Example Query Example Query**

L. Delete all instructors whose salary is less than the average salary of instructors

#### **delete from** *instructor***where** *salary*< (**select avg** (*salary*) **from** *instructor*);

- $\bullet$  Problem: as we delete tuples from deposit, the average salary changes
- $\bullet$  Solution used in SQL:
	- 1. First, compute **avg** salary and find all tuples to delete
	- 2. Next, delete all tuples found above (without recomputing **avg** or retesting the tuples)

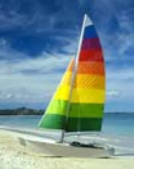

#### **Modification of the Database – Insertion**

Add a new tuple to *course*

**insert into** *course***values** ('CS-437', 'Database Systems', 'Comp. Sci.', 4);

or equivalently

**insert into** *course* (*course\_id*, *title*, *dept\_name*, *credits*) **values** ('CS-437', 'Database Systems', 'Comp. Sci.', 4);

 $\Box$  Add a new tuple to *student* with *tot\_creds* set to null **insert into** *student***values** ('3003', 'Green', 'Finance', *null*);

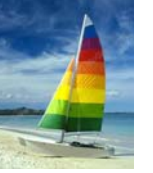

#### **Modification of the Database – Insertion**

Add all instructors to the *student* relation with tot creds set to 0

**insert into** *student***select** *ID, name, dept\_name, 0* **from** *instructor*

 The **select from where** statement is evaluated fully before any of its results are inserted into the relation (otherwise queries like **insert into** *table*1 **select** \* **from** *table*1 would cause problems)

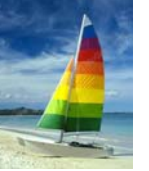

# **Modification of the Database – Updates**

- Increase salaries of instructors whose salary is over \$100,000 by 3%, and all others receive a 5% raise
	- O Write two **update** statements:

**update** *instructor* **set** *salary* = *salary* \* 1.03 **where** *salary* > 100000; **update** *instructor* **set** *salary* = *salary* \* 1.05 **where** *salary* <= 100000;

- O The order is important
- O Can be done better using the **case** statement (next slide)

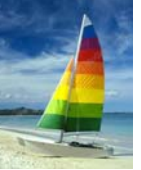

#### **Case Statement for Conditional Updates Case Statement for Conditional Updates**

 $\mathbb{R}^2$ Same query as before but with case statement

```
update instructor
   set salary = case
                 when salary <= 100000 then salary * 1.05
                 else salary * 1.03
                end
```
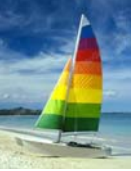

## **Updates with Scalar Subqueries Updates with Scalar Subqueries**

 $\mathbb{R}^2$ Recompute and update tot creds value for all students **update** *student S*  **set** *tot\_cred* = ( **select sum**(*credits*) **from** *takes* **natural join** *course* **where** *S*.*ID*= *takes*.*ID* **and**  *takes*.*grade* <> 'F' **and** *takes*.*grade* **is not null**);

Sets *tot* creds to null for students who have not taken any course

 $\mathbb{R}^2$ Instead of **sum**(*credits*), use:

> **case when sum**(*credits*) **is not null then sum**(*credits*) **else** 0**end**

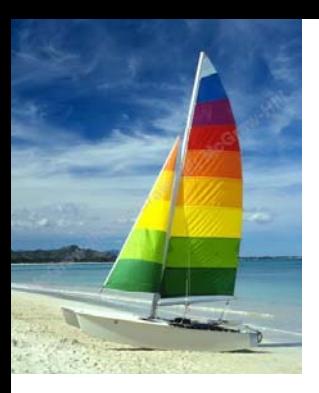

#### **End of Chapter 3 End of Chapter 3**

**Database System Concepts, 6th Ed**.

**©Silberschatz, Korth and Sudarshan See www.db-book.com for conditions on re-use** 

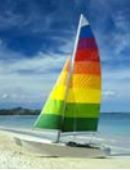

#### **Advanced SQL Features\*\***

 $\mathcal{L}(\mathcal{A})$  Create a table with the same schema as an existing table: **create table** *temp\_account* **like** *account*

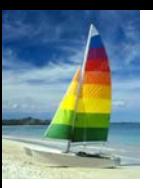

#### **Figure 3.02 Figure 3.02**

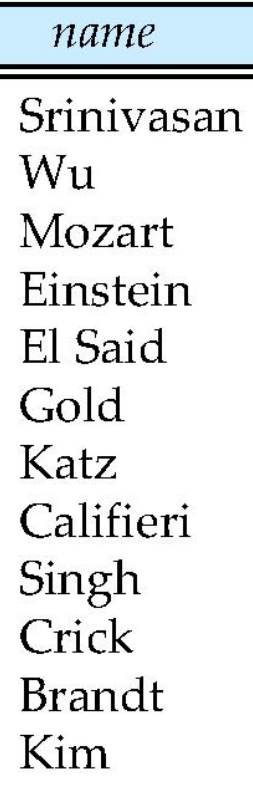

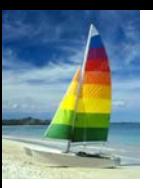

#### **Figure 3.03 Figure 3.03**

dept\_name Comp. Sci. Finance Music Physics History Physics Comp. Sci. History Finance Biology Comp. Sci. Elec. Eng.

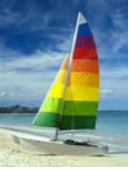

#### **Figure 3.04 Figure 3.04**

name Katz<br>Brandt

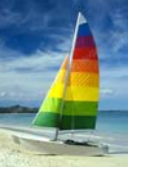

#### **Figure 3.05 Figure 3.05**

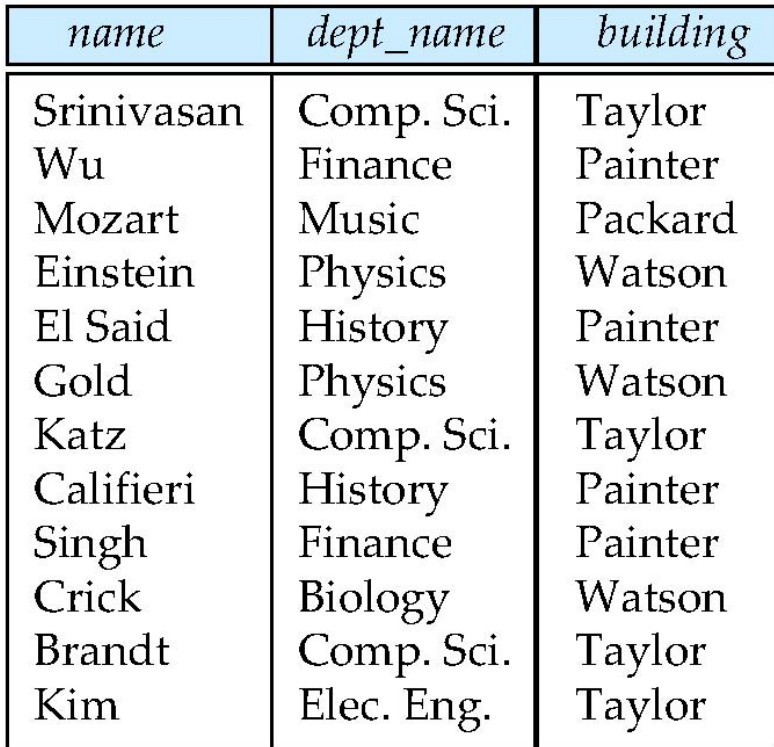

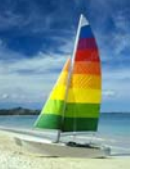

### **Figure 3.06 Figure 3.06**

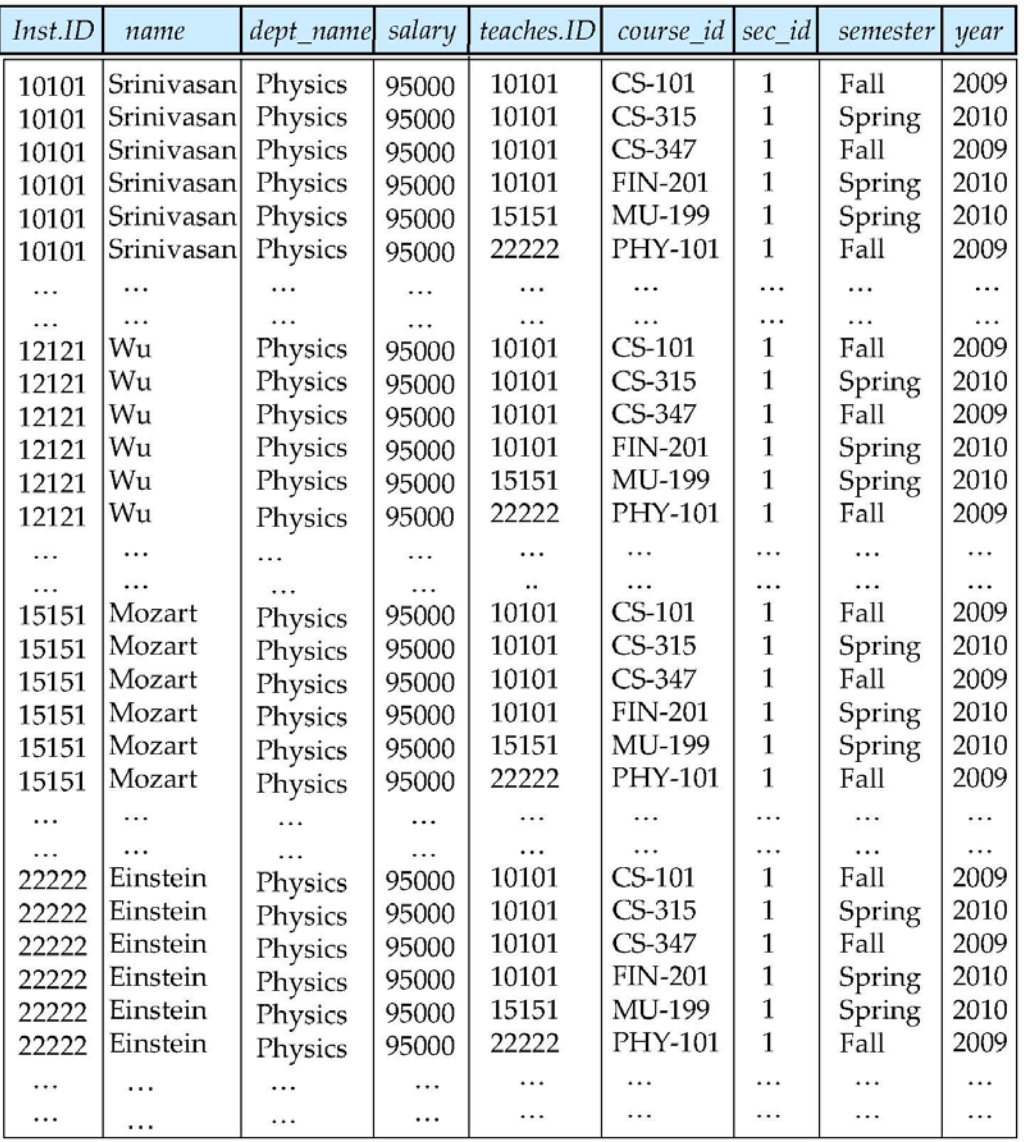

#### **Database System Concepts - 6<sup>th</sup> Edition <b>Concepts - 6th Edition 3.66 Concepts - Concepts - 6th Edition 3.66 Concepts - Concepts - 6th Edition Concepts - 6th Edition Concepts - Concepts -**

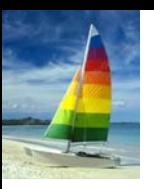

#### **Figure 3.07 Figure 3.07**

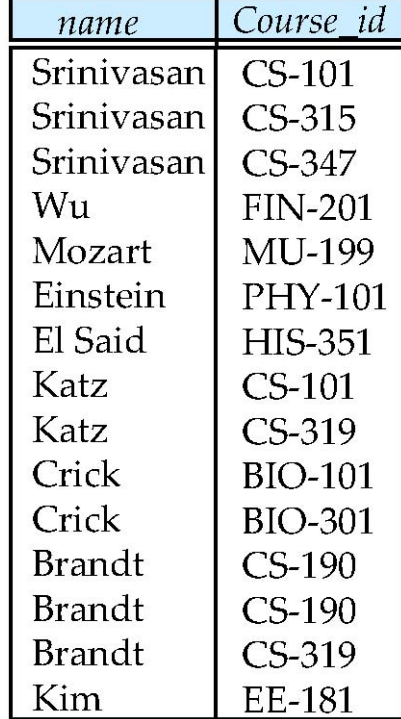

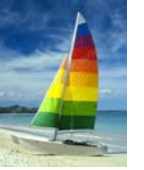

#### **Figure 3.08 Figure 3.08**

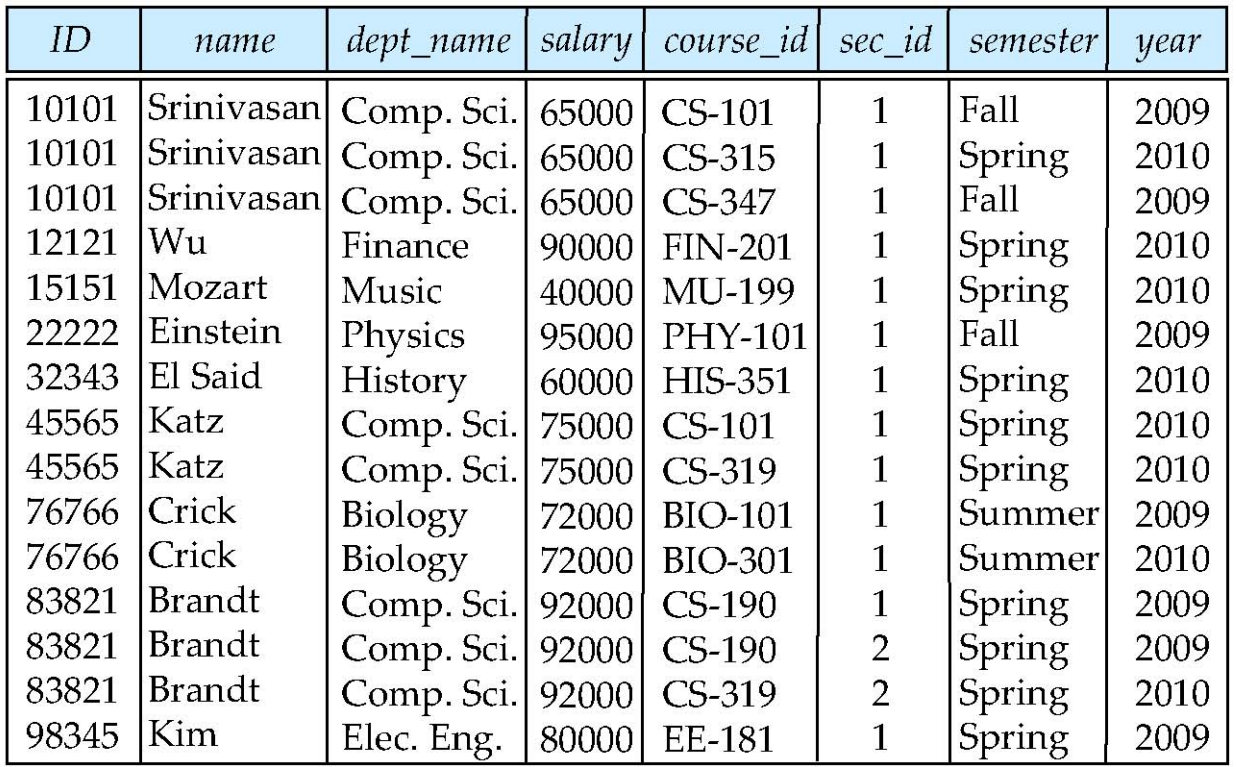

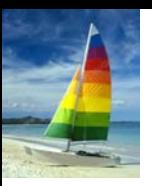

#### **Figure 3.09 Figure 3.09**

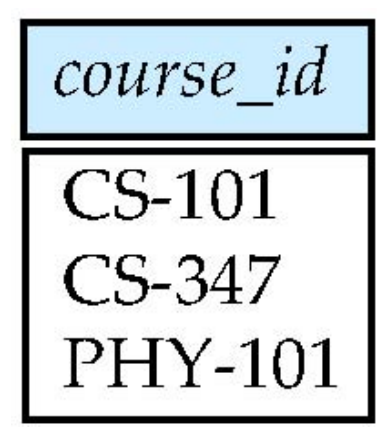

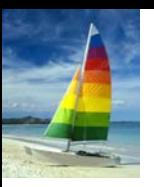

#### **Figure 3.10 Figure 3.10**

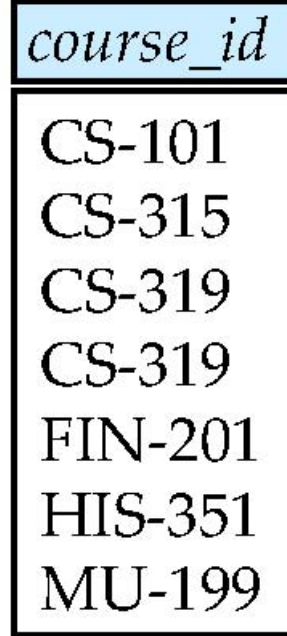

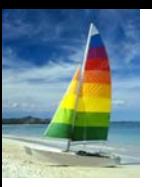

#### **Figure 3.11 Figure 3.11**

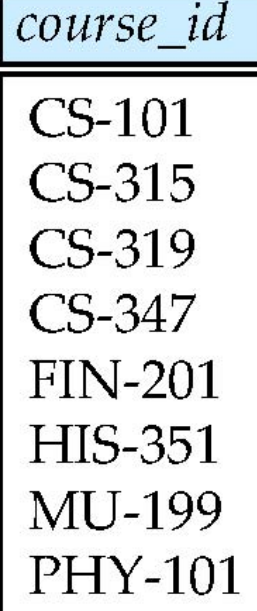

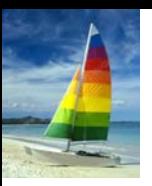

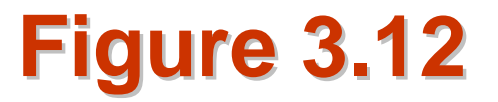

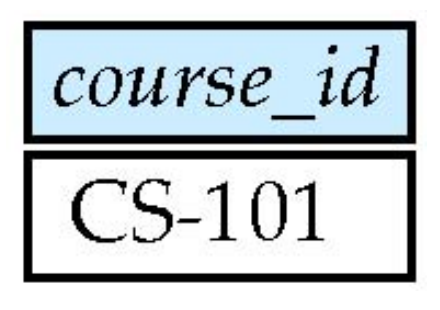
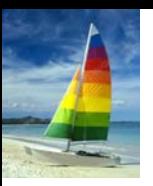

#### **Figure 3.13 Figure 3.13**

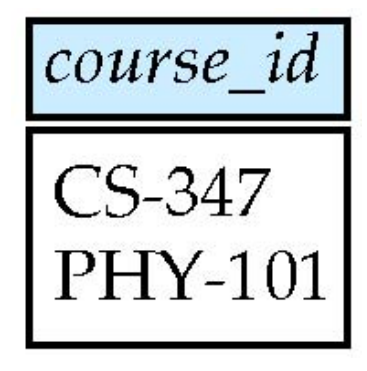

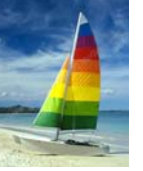

### **Figure 3.14 Figure 3.14**

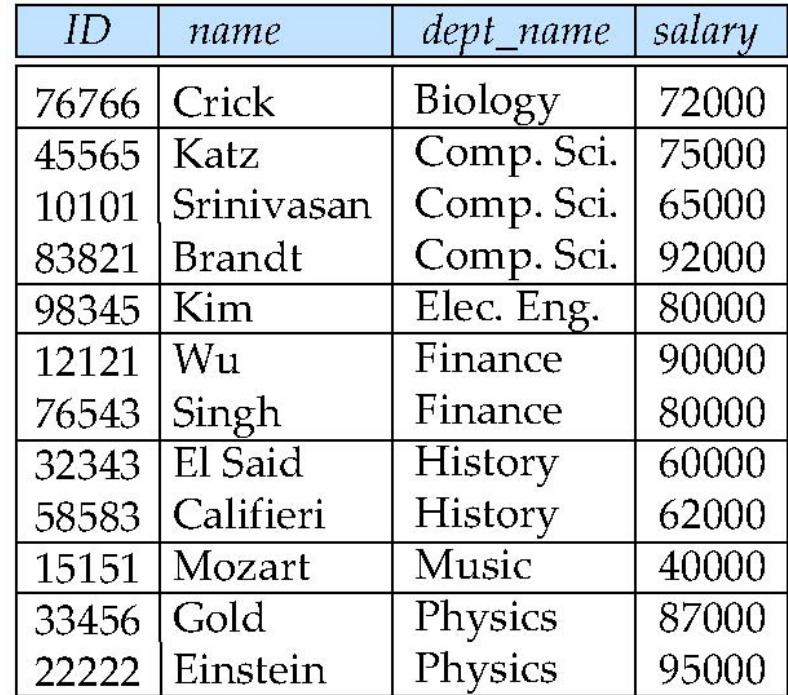

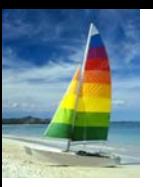

#### **Figure 3.15 Figure 3.15**

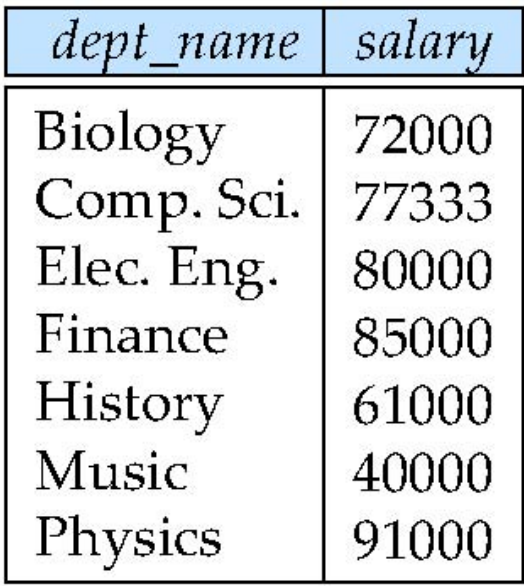

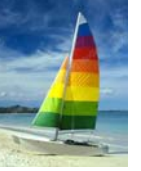

### **Figure 3.16 Figure 3.16**

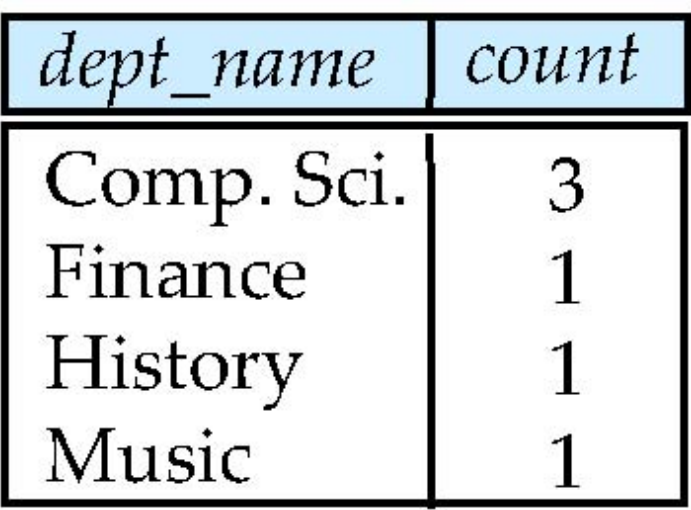

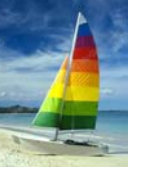

## **Figure 3.17 Figure 3.17**

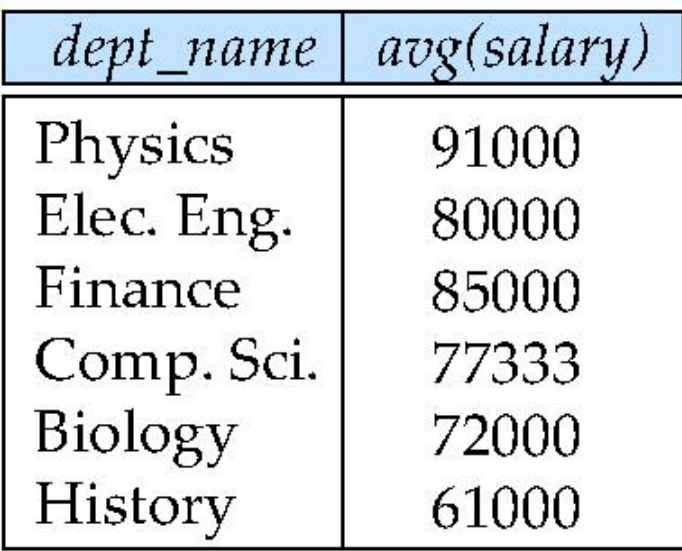

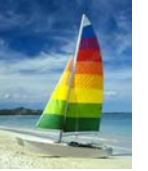

# **Data Definition Language**

Allows the specification of not only a set of relations but also information about each relation, including:

- $\mathbb{R}^2$ The schema for each relation.
- $\mathbb{R}^2$ The domain of values associated with each attribute.
- $\mathbb{R}^2$ Integrity constraints
- $\mathbb{R}^2$ The set of indices to be maintained for each relations.
- M. Security and authorization information for each relation.
- $\mathbb{R}^2$ The physical storage structure of each relation on disk.